### **PRODUCT**

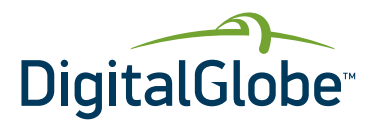

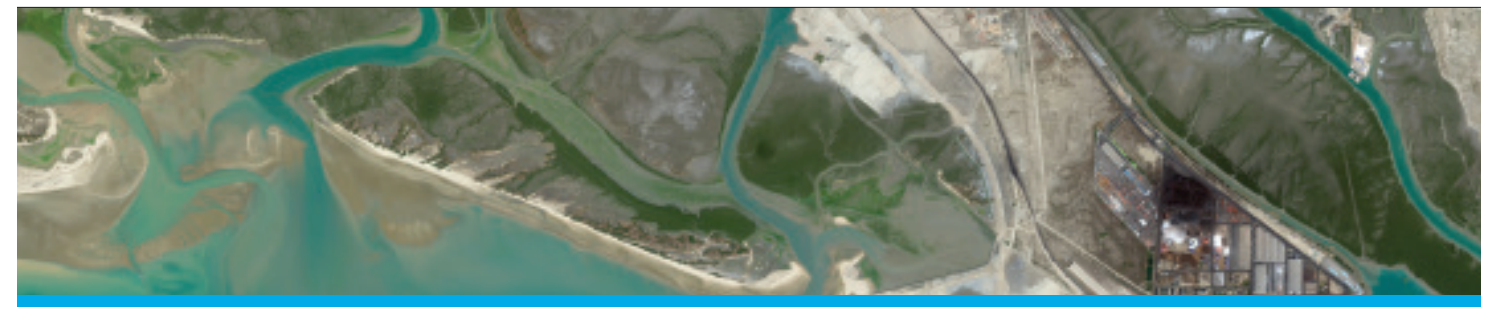

# Global Enhanced GEOINT Delivery (G-EGD)

**The G-EGD program provides the National Geospatial-Intelligence Agency (NGA) and its customers with current, unclassified, high-resolution imagery in support of operational planning, emergency response and situational awareness. G-EGD's NextView-licensed orthorectified and orthomosaicked products are ready to use and available both online and offline, include a nearly cloud-free foundation imagery base layer, continuous delivery of global imagery strips within 18 hours of collection, and quick-turnaround or "rapid response" images of high-priority geographic locations. On-demand access is available for any device that can connect to the Internet. With the Global Daily Take, more than 1M sq km of new ortho imagery is ingested into the system daily.**

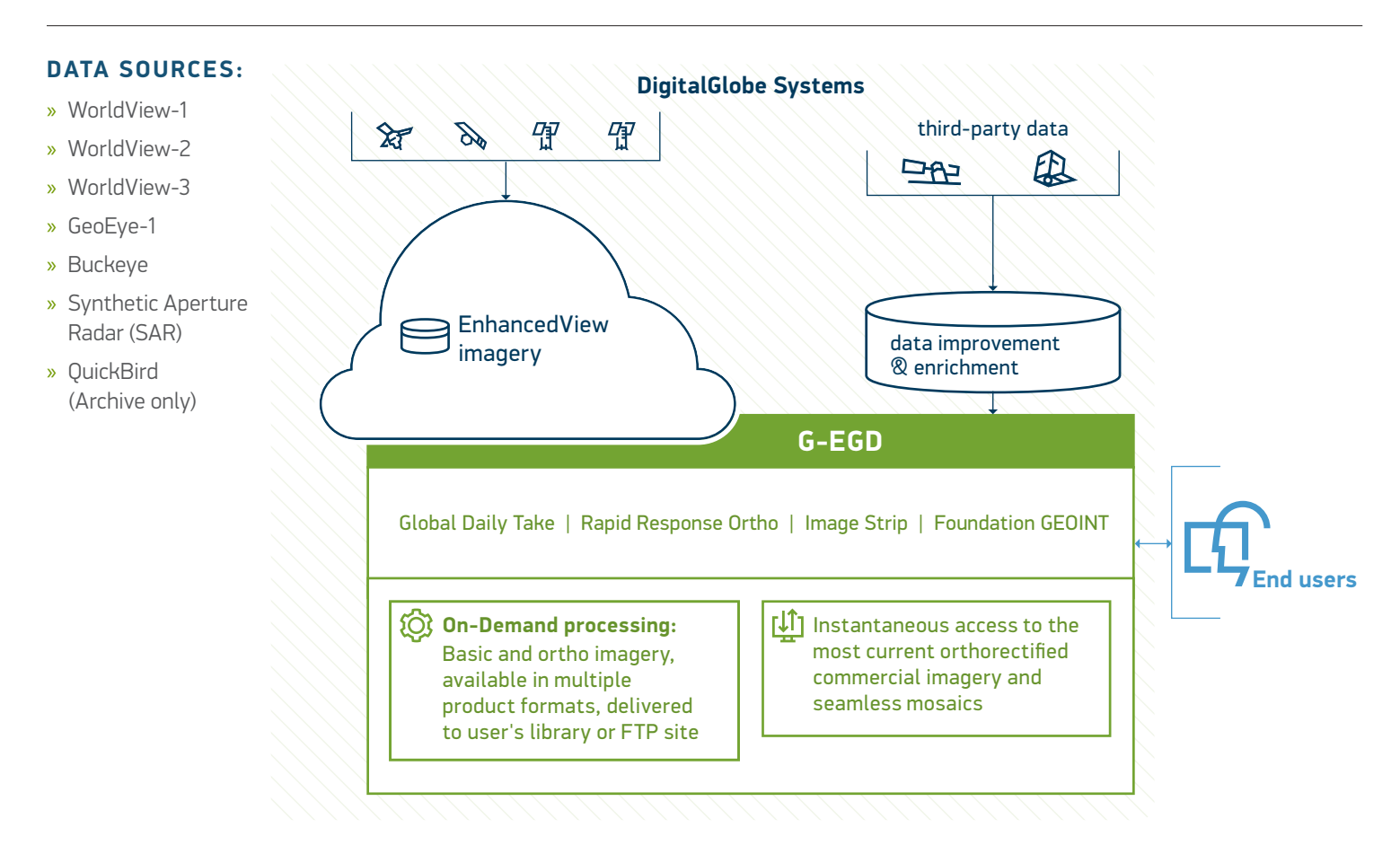

# **EnhancedView Web Hosting Service (EV WHS)**

The G-EGD content is provided to end users through the EV WHS. This platform allows users to access the G-EGD content using a web browser (My DigitalGlobe); via OGC Services, or EarthService (Google Earth).

#### **Access via OGC Services**

Compatible with Open Geospatial Consortium (OGC) compliant government or commercial applications and online portals such as FalconView, ArcGIS, SAGE, and Gaia. EV WHS provides these OGC services:

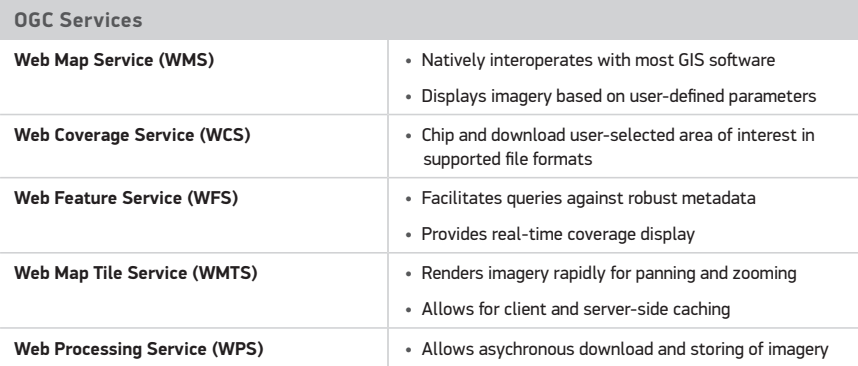

#### **Access via My DigitalGlobe**

An intuitive, browser-based tool for users to search for imagery locations, view content, and request and manage feature downloads and virtual mosaic "mashups" that can be exported and saved in multiple formats.

#### **Access via DigitalGlobe EarthService™**

A browser-based imagery selection tool compatible with KML-based Earth viewers such as Google Earth, ArcGIS Explorer, and World Wind. Users can chip and download imagery in multiple formats.

#### **Access via ArcGIS REST API**

Provides ability to exploit DigitalGlobe imagery within ArcGIS Desktop and ArcGIS Online.

# **Authentication and security**

DigitalGlobe has implemented security measures to ensure that sensitive data is kept secure:

- » 128-bit SSL encryption
- » Advanced user access restrictions to control individual accounts via a Globally Unique Identifier (GUID) user model with layer-based authorization/ access and geo-constraints
- » NIPRNet and SIPRNet

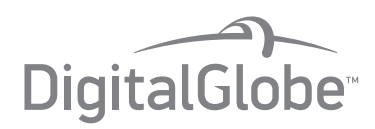

## **Deliverables**

#### **Foundation GEOINT (FG) Layer**

A seamless, nearly cloud-free orthomosaic base layer currently comprised of quarter degree geocells that are managed to meet currency requirements of 6-month to 3-year intervals, depending on priority

#### **Global basemap**

Pan and color mosaics that provide nearly global landmass coverage

#### **Global Daily Take Layer**

Orthorectified, time-dominant imagery strips available online within 18 hours of downlink

#### **Rapid Response Ortho (RRO) and Image Strip (IS) Layers**

On-demand, orthorectified/orthomosaiced imagery over customer-requested areas of interest, with turn around times of 24–72 hours from order confirmation and image availability

# **Delivery methods**

**Online:** Download image strips and mosaics in these formats: GeoTIFF, MrSID, NITF 2.1, JPEG, JPEG2000, Geo-referenced PDF, GeoPackage, and RPF

**Offline:** Contact NGA to have imagery delivered offline

#### **To get access to G-EGD, go to:**

Use your CAC, or register with your USG email address: Internet or NIPRNet: www.digitalglobe.com/egd SIPRNet: evwhs.nga.smil.mil

## **Contact NGA regarding G-EGD:**

Unclass: NGAEGDAdmin@nga.mil

#### **For additional information, contact DigitalGlobe directly:**

p. 1.866.810.2297

e. deftechsupport@digitalglobe.com

DS-GEGD 04/16